# JSON & MongoDB

#### CompSci 516: Spring 2022

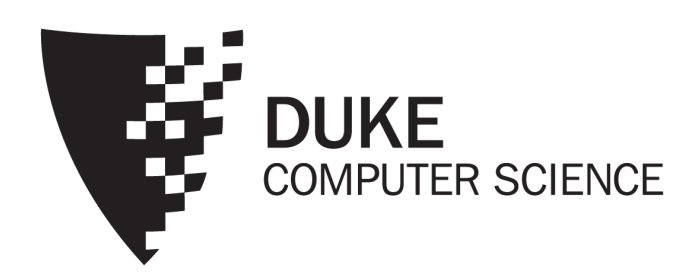

Slide ack: Prof. Jun Yang

## JSON (JavaScript Object Notation)

- Very lightweight data exchange format
	- Much less verbose and easier to parse than XML
	- Increasingly used for data exchange over Web: many Web APIs use JSON to return responses/results
- Based on JavaScript
	- Conforms to JavaScript object/array syntax—you can directly manipulate JSON representations in JavaScript
- But it has gained widespread support by all programming languages

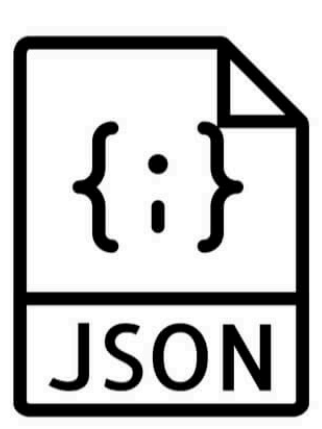

#### Example JSON vs. XML

[

]

```
<bibliography>
                                           <book ISBN="ISBN-10" price="80.00">
                                             <title>Foundations of Databases</title>
                                             <author>Abiteboul</author>
                                             <author>Hull</author>
                                             <author>Vianu</author>
                                             <publisher>Addison Wesley</publisher>
                                            <year>1995</year>
                                            <section>
                                              <title>Section 1</title>
                                              <section><title>Section 1.1</title></section>
                                              <section><title>Section 1.2</title></section>
                                            </section>
                                             <section>
                                              <title>Section 2</title>
                                             </section>
                                           </book>
                                         </bibliography>
{ "ISBN": "ISBN-10",
  "price": 80.00,
  "title": "Foundations of Databases",
  "authors": [ "Abiteboul"
, "Hull", 
"Vianu" ],
  "publisher": "Addison Wesley",
  "year": 1995,
  "sections": [
    { "title": "Section 1",
      "sections": [
        { "title": "Section 1.1" },
         { "title": "Section 1.2" }
      ]
    },
    { "title": "Section 2" }
  ]
 \bullet, … …
```
### JSON data model

```
6 [
{ "ISBN": "ISBN-10",
   "price": 80.00,
   "title": "Foundations of Databases",
   "authors": [ "Abiteboul", "Hull", "Vianu" ],
   "publisher": "Addison Wesley",
   "year": 1995,
   "sections": [
     { "title": "Section 1",
       "sections": [
          \{ "title": "Section 1.1" \},{ "title": "Section 1.2" }
       ]
     },
       { "title": "Section 2" }
   ]
  }, … …
```
- Two basic constructs
	- Array: comma-separated list of "things" enclosed by brackets
		- Order is important
	- Object: comma-separated set of pairs enclosed by braces; each pair consists of an attribute name (string) and a value (any "thing")

]

- Order is unimportant
- Attribute names "should" be unique within an object
- Simple types: numbers, strings (in double quotes), and special values "true", "false", and "null"
- Thing = a simple value or an array or an object

#### JSON Schema

- Recall the advantages of having a schema
	- Defines a structure, helps catch errors, facilitates exchange/automation, informs optimization… {

}

- Just like relational data and XML, JSON is getting a schema standard too!
	- Up and coming, but still a draft at this stage

```
"definitions": {
  "sections": {
    "type": "array",
    "description": "Sections.",
    "sections": {"$ref":"#definitions/sections"},
    "minItems": 0
  }
},
"title": "Book",
"type": "object",
"properties": {
  "ISBN": {
    "type": "string",
    "description": "The book's ISBN number."
  },
  "price": {
    "type": "number",
    "description": "The book's price.",
    "exclusiveMinimum": 0
  },
  ... ...
  "sections": {"$ref":"#definitions/sections"},
  }
}
... ...
```
### MongoDB

- One of the "NoSQL" poster children
- Started in 2007

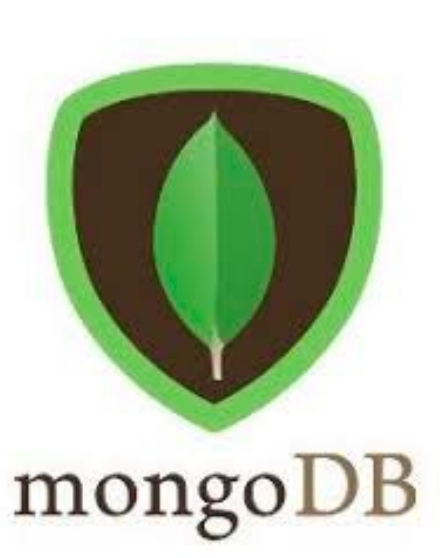

- Targeting semi-structured data in JSON
- Designed to be easy to "scale out"
- Good support for indexing, partitioning, replication
- Nice integration in Web development stacks
- Not-so-great support for joins (or complex queries) or transactions

### Inside a MongoDB database

- Database = a number of "collections"
- Collection = a list of "documents"
- Document = a JSON object
	- Must have an id attribute whose value can uniquely identify a document within the collection

☞In other words, a database has collections of similarly structured "documents"

• Much like tables of records, as opposed to one big XML document that contains all data

## Querying MongoDB

- find() and sort()
	- Analogous to single-table selection/projection/sort
- "Aggregation" pipeline
	- With "stages" analogous to relational operators
	- Join, group-by, restructuring, etc.
- MapReduce:
	- Supports user-defined functions
	- We will save this topic until later in this course
- ☞We won't cover syntax for creating/updating MongoDB databases in lecture
	- See "Help" of the course website and read the manuals!

### Key features to look out for

- Queries written as JSON objects themselves!
	- Natural in some cases (e.g., for specifying conditions on subsets of attributes), but awkward/misleading in others
- Simple path expressions using the "dot notation"
	- Analogous to XPath "/"
- Arrays within objects
	- Work on nested array directly using constructs like dotindex notation, \$elemMatch, \$map, and \$filter
	- Or "unnest" an array so its elements get paired with the owner object in turn for pipeline processing
		- A fundamental concept in working with nested data

### Basic MongoDB find()

• Assume db refers to the database and db.bib refers to the collection of books

• All books db.bib.find()

- Add .toArray() at end to get pretty output
	- You need to do this for Homework 3!
- Books with title "Foundations of Databases" db.bib.find({ title: "Foundations of Databases" })
- Books whose title contains "Database" or "database" and whose price is lower than \$50 db.bib.find({ title:/[dD]atabase/, price:{\$lt:50} })
- Books with price between \$70 and \$100 db.bib.find({\$and:[{price:{\$gte:70}}, {price:{\$lte:100}}]})
	- By the way, why wouldn't the following work?  $db.bib.find({\text{price:}}\{\$te:70\},\text{price:}\{\$1te:100\}\})$
- Books authored by Widom db.bib.find({ authors: "Widom" })
	- Note the implicit existential quantification

## No general "twig" matching!

- Suppose for a moment publisher is an object itself, with attributes name, state, and country
- The following query won't get you database books by US publishers:

db.bib.find({ title: /[dD]atabase/, publisher: { country: "US" } })

- Instead, the condition on publisher is satisfied only if it is an object with exactly one attribute, and this attribute must be named country and has value "US"
- What happens is that MongoDB checks the equality against {country: "US"} *as an object*, not as a pattern!

#### More on nested structures

- Dot notation for XPath-like path expressions
	- Books where some subsection title contains "1.1" db.bib.find({ "sections.sections.title":  $/1\backslash.1/$  })
		- Note we that need to quote the expression
		- Again, if the expression returns multiple things, the condition only needs to hold for at least one of them
- Use \$elemMatch to ensure that the same array element satisfies multiple conditions, e.g.: db.bib.find({ sections: { \$elemMatch: { title: /Section/, "sections.title": /1\.1/ }}})
- Dot notation for specifying array elements
	- Books whose first author is Abiteboul db.bib.find({ "authors.0": "Abiteboul" })
		- Note 0-based indexing; again, need to quote the expression

## find() with projection and sorting

- List just the book prices and nothing else db.bib.find({ price: { \$exists: true } }, { \_id: 0, price: 1 })
	- The (optional) second argument to  $find()$  specifies what to project: 1 means to return, 0 means to omit
		- id is returned by default unless otherwise specified
- List books but not subsections, ordered by ISBN db.bib.find({}, {"sections.sections":0}).sort({ISBN:1})
	- Output from find() is further sorted by sort(), where 1/-1 mean ascending/descending order
- ☞"Aggregation pipelines" (next) are better suited for constructing more complex output

### MongoDB aggregation pipeline

- Idea: think of a query as performing a sequence of "stages," each transforming an input sequence of JSON objects to an output sequence of JSON objects
- "Aggregation" is a misnomer: there are all kinds of stages
	- Selection (\$match), projection (\$project), sorting (\$sort)
		- Much of which find() and sort() already do
	- Computing/adding attributes with generalized projection (\$project/\$addFields), unnesting embedded arrays (\$unwind), and restructuring output (\$replaceRoot)
		- Operators to transform/filter arrays (\$map/\$filter)
	- Join (\$lookup)
	- Grouping and aggregation (\$group)
		- Operators to aggregate (e.g., \$sum) or collect into an array (\$push)

### The congress MongoDB database

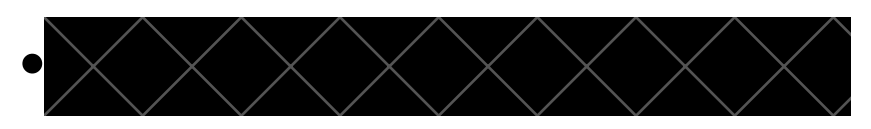

- Two collections, people and committees
	- Each object in people is a legislator Text
		- roles = array of objects
	- Each object in committees is a committee
		- members = array of objects
		- subcommittees = an array of subcommittee objects, each with its own members array
		- Each member object's id field references a legislator id

```
\frac{1}{4} and \frac{1}{8} and \frac{1}{8} and \frac{1}{8} and \frac{1}{8} and \frac{1}{8} and \frac{1}{8} and \frac{1}{8} and \frac{1}{8} and \frac{1}{8} and \frac{1}{8} and \frac{1}{8} and \frac{1}{8} and \frac{1}{8} and \frac{1}{8} and \frac{1}{8} a
  {
    "_id" : "B000944",
    "birthday" : ISODate("1952-11-09T00:00:00Z"),
    "gender" : "M",
    "name" : "Sherrod Brown",
    "roles" : [
       {
         "district" : 13,
         "enddate" : ISODate("1995-01-03T00:00:00Z"),
         "party" : "Democrat",
         "startdate" : ISODate("1993-01-05T00:00:00Z"),
         "state" : "OH",
         "type" : "rep"
       },
       {
         "district" : 13,
         "enddate" : ISODate("1997-01-03T00:00:00Z"),
         "party" : "Democrat",
         "startdate" : ISODate("1995-01-04T00:00:00Z"),
         "state" : "OH",
         "type" : "rep"
       }, … …
    ]
  },
  … …
                                                                 \lbrack{
                                                                      "_id" : "HSAG",
                                                                      "displayname" : "House Committee on Agriculture",
                                                                      "type" : "house",
                                                                      "members" : [
                                                                        {
                                                                          "id" : "C001062",
                                                                          "role" : "Ranking Member"
                                                                        },
                                                                        {
                                                                          "id" : "T000467"
                                                                        }, … …
                                                                      ],
                                                                      "subcommittees" : [
                                                                        {
                                                                          "code" : "15",
                                                                          "displayname" : "Conservation and Forestry",
                                                                          "members" : [
                                                                             {
                                                                               "id" : "S001209",
                                                                               "role" : "Chair"
                                                                             },
                                                                             {
                                                                               "id" : "F000455"
                                                                             }, … …
                                                                           ]
                                                                         }, … …
                                                                      ]
                                                                   },
                                                                   …]
```
]

### Selection/projection/sorting

Find Republican legislators, output only their name and gender, sort by name

```
db.people.aggregate([
    { $match: {
        "roles.party": "Republican"
    },
    { $project: {
         _id: false,
        name: true,
        gender: true
    } },
      { $sort: {
        name: 1
    } }
])
```
- aggregate() *takes an array of stages*
- *Note again quoting the dot natation*
- *Note again the semantics of comparing a list of values: i.e., the query finds legislators who have ever served roles as Republicans*

### Generalized projection

Find Republican legislators, output their name, gender, and roles as an array of types (sen or rep)

```
db.people.aggregate([
    { $match: {
      "roles.party": "Republican"
  } },
    { $addFields: {
      compact roles:
         $map: { input: "$roles",
                  as: "role",
                  in: "$$role.type"
         }
  } },
    { $project: {
       id: false,
      name: true,
      gender: true,
      roles: "$compact_roles"
  } }
])
```
- *Use "* : "\$xxx" *" to tell MongoDB to interpret* xxx *as a field in the "current" object instead of just a string literal*
- *In* \$map*,* as *defines a new variable to loop over elements in the input array*
- For each input element,  $\zeta$ map *computes the in expression and appends its value to the output array*
	- *Use "* : "\$\$xxx" *" to tell MongoDB that* xxx *is a new variable created during execution (as opposed to a field in the current object)*

#### Unnesting and restructuring

Create a list of subcommittees: for each, simply display its name and the name of the committee it belongs to

```
db.committees.aggregate([
    { $unwind: "$subcommittees" },
    { $replaceRoot: { newRoot: {
        committee: "$displayname"
,
        subcommittee: "$subcommittees.displayname"
    } } }
])
```
*For each input committee,*  $\sin x$  *and loops over its* subcommittees *array, one element at a time, and outputs a copy of the committee object, with its*  subcommittees *value replaced with this single element*

### Join

#### For each committee (ignore its subcommittees), display its name and the name of its chair

• \$filter *filters* input *array according to*  cond *and produces and output array*

```
db.committees.aggregate([
    $addFields:chair member: { $filter: {
         input: "$members",
        as: "member",
         cond: { $eq: ["$$member.role"
,
                        "Chairman"] }
      } }
  } },
    { $lookup: {
      from: "people",
      localField: "chair member.id",
      foreignField: "id,
      as: "chair person"
  } },
    { $project: {
       _id: false,
      name: "$displayname"
,
      chair: { $arrayElemAt: ["$chair person.name", 0] }
  } },
])
                     $arrayElemAt extracts an array element by its index 
                     ("chair_person.0.name" doesn't work here)
```
- *In* \$lookup*,* localField *specifies the attribute in the current object whose value will be used for lookup*
- from *specifies the collection in which to look for joining objects;* foreignField *specifies the attribute therein to be joined*
- \$lookup *creates an attribute in the current object with the name specified by*  as*, and sets it value to an array holding all joining objects*
- ☞ *Non-equality joins are also possible, with more complex syntax*

### Grouping and aggregation

• Count legislators by gender, and list the names of legislators for each gender

```
db.people.aggregate([
     { $group: {
            id: "$gender",
           \overline{\text{count}}: \{ \text{Ssum: } 1 \},list: { $push: "$name" }
     } }
])
```
- *The required* \_id *specifies the grouping expression, whose value becomes the identifying attribute of output objects (one per group)*
- *Other attributes hold aggregate values, computed using aggregation operators*
	- \$sum *compute a total by adding each input*
	- \$push *creates an array by appending each input*

### Summary and discussion

- JSON is like a lightweight version of XML
	- But perhaps not as good for mixed contents
- Writing queries in JSON format is sometimes convenient, but confusing in many situations
- Query as as pipeline: less declarative, but arguably easier to implement (especially to parallelize)
	- Reminds you of relational algebra?
- Nested structures requires more query constructs
	- \$unwind stage, \$elemMatch/\$map/\$filter/\$push/\$arrayElemAt operators, etc.
	- Distinction between the top-level and nested arrays is annoying
		- E.g., \$match stage and \$filter operator basically do the same thing
		- XQuery is much nicer in this regard (with ability to nest queries in return)

☞There is actually XQuery-like language for JSON called "JSONiq," but it remains less known